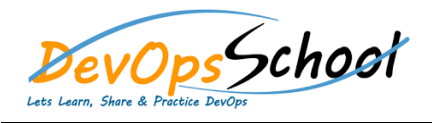

## **Build Forge Intermediate** Curriculum 1 Days

## **Creating and using**

- Rational Build Forge libraries
- Creating a library
- Copying a project
- Inlining a library
- $\bullet$  library as part of a part of a part of a part of a part of a part of a part of a
- 
- 
- 
- 
- 
- 
- 
- 
- 
- **Rational Build**
	- $\bullet$  Forget administration:  $C$  and  $C$  user access access at  $C$
	- $\bullet$  Creating users and access groups groups groups groups groups groups groups and
	- Creating a user
	- Creating a user
		- $\bullet$  Creating and access group for editing projects  $\phi$
	- $\blacksquare$
	- $\bullet$  Creating access groups  $\mathcal{C}$
	- $\bullet$  Editing access groups to specify subgroups to specify subgroup  $\mathcal{E}$